ZZOHEADBANDCOMMSSTATS zeosleep.xml Field Comments Z\_ENT Z\_OPT ZHBSERIALNUMBER Z\_OPT ZTIMESTAMPISCHE STAMP ZLABEL ZSOURCE ARTICLE AND RESEARCH AND RESEARCH AND RESEARCH AND RESEARCH AND RESEARCH AND RESEARCH AND RESEARCH AND

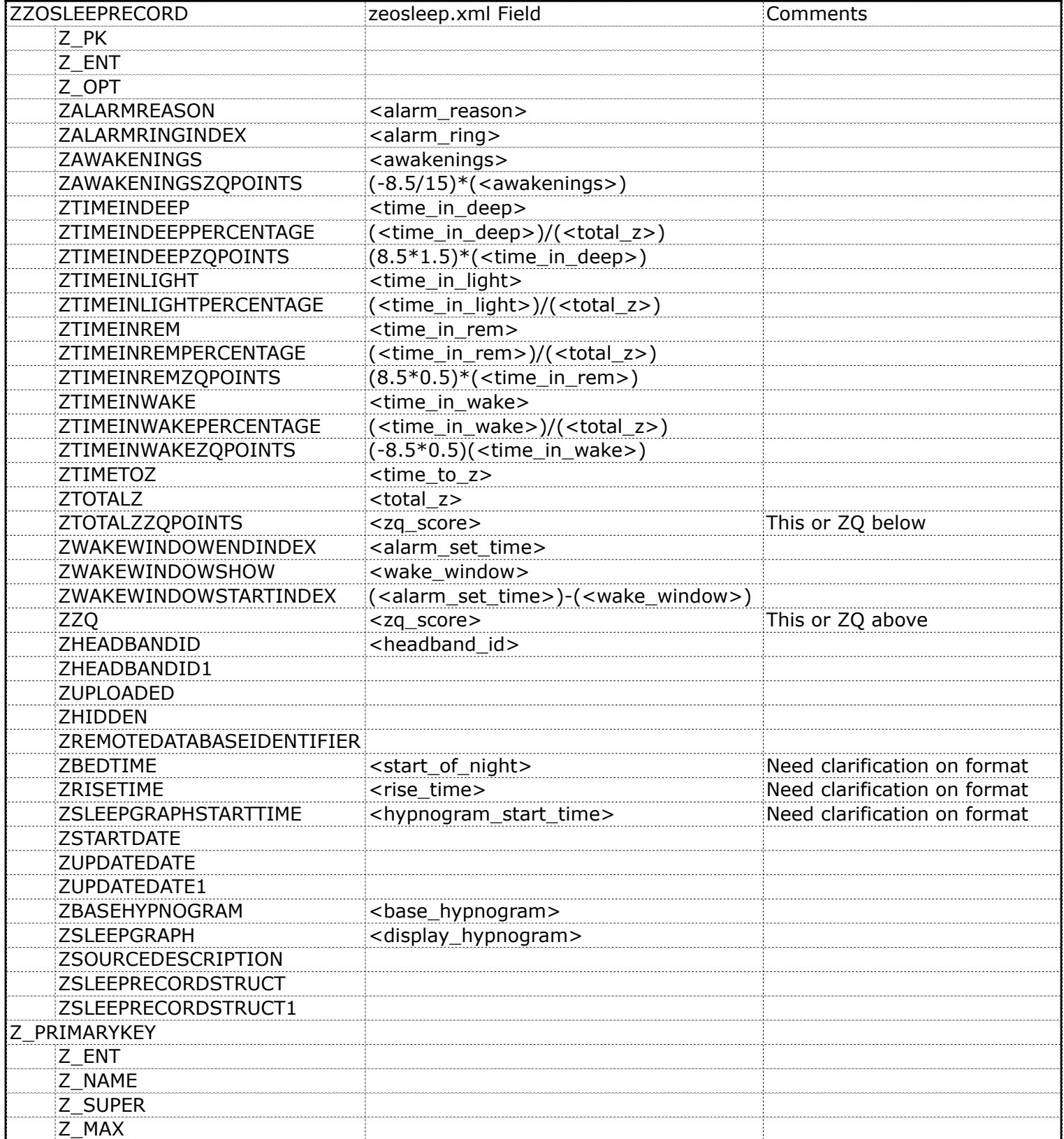